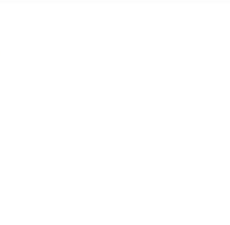

## **PROCESSO ELETRÔNICO**

Coordenação Geral de Arquivos (CGArq): DUALA PESSOA DO ROSÁRIO – Arquivista ANDRÉIA REGINA ALVES PEREIRA - Téc. em Arquivo RODOLPHO GUIMARÃES PEREIRA – Téc. Em Arquivo

**30/08/2019**

# **ÉTICA, PAD, DISCIPLINAR e SINDICÂNCIA**

- As unidades protocolizadoras dos Campi e da Reitoria não podem e nem têm a permissão para abrir esses tipos de processos eletrônicos no SIPAC;
- Para os assuntos de PAD, Sindicância e Disciplinar: as denúncias devem ser encaminhadas para o e-Ouv;
- Para Ética as denúncias devem ser encaminhadas para o e-Ouv ou COET;
- $\checkmark$  Se houver a necessidade, somente o NIAC ou a COET que têm a permissão para abrir processo eletrônico; e
- O tipo de processo APURAÇÃO DE INFRAÇÕES E APLICAÇÃO DE SANÇÕES não se aplica nos casos acima.

## **TIPOS DE CERTIFICADOS**

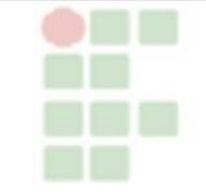

Original, impresso em papel, assinado à caneta;

 O certificado gerado por sistema com código de validação, recebido impresso ou por e-mail e tem que acessar um link para validar autenticidade; e

 O certificado é em papel ou o certificado é recebido em PDF por email e a assinatura é digitalizada (não é à caneta).

## **1. Original em papel, assinado à caneta**

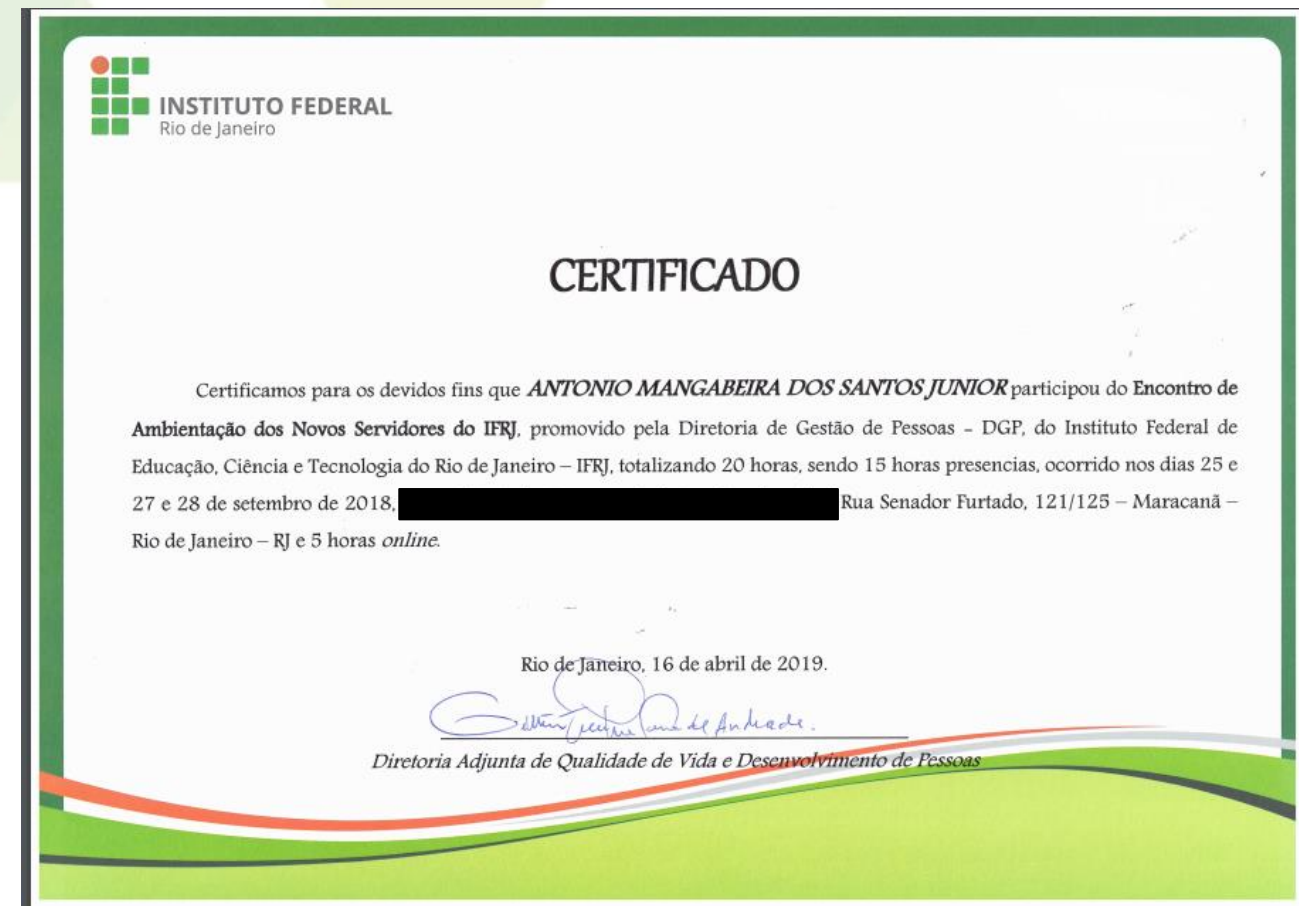

O PDF enviado por e-mail é uma cópia

Incluir no processo como autenticado administrativamente, sendo obrigatória a apresentação do original

## **2. Com código de validação**

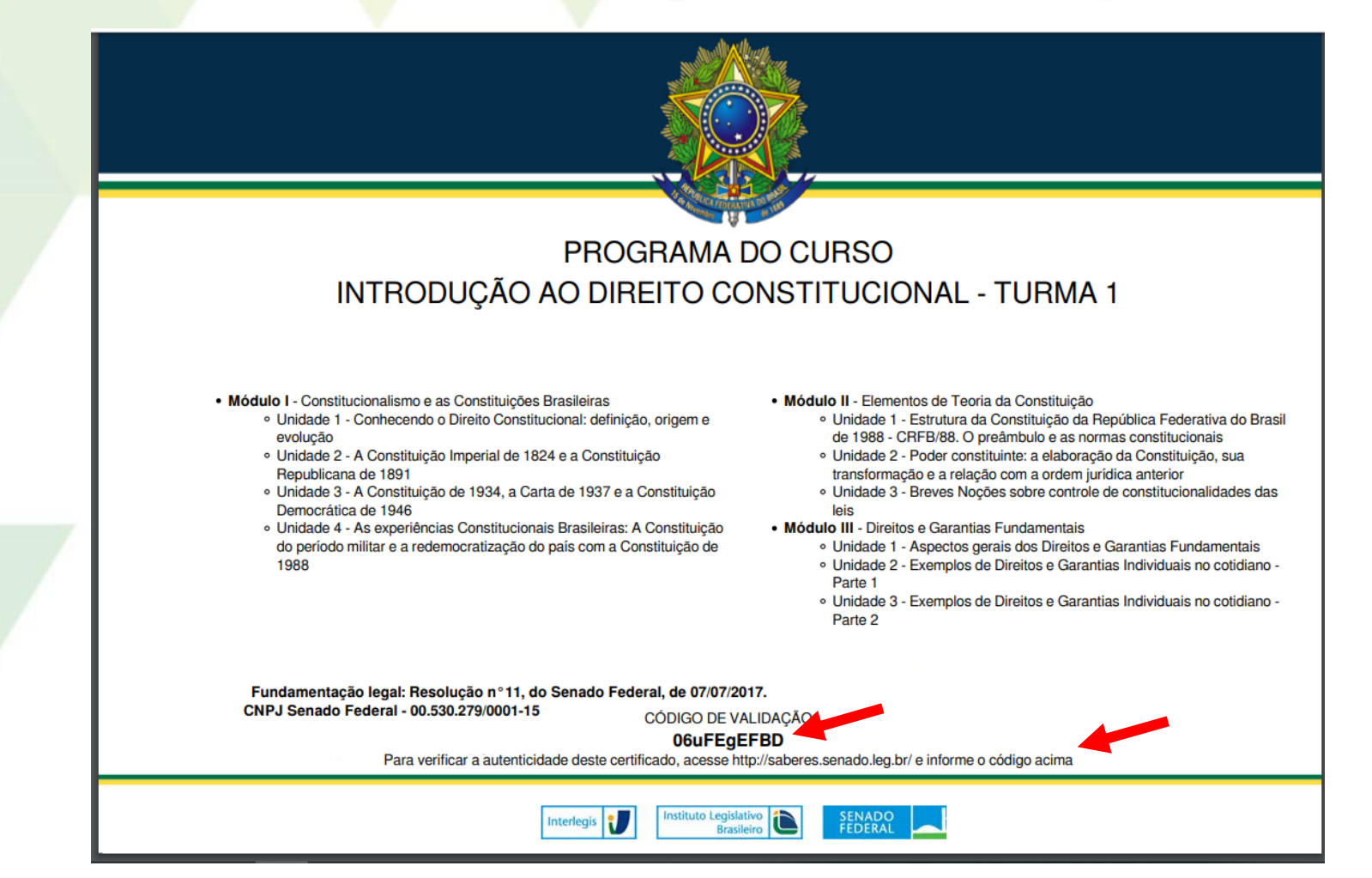

#### O PDF enviado por e-mail é original, contudo necessita de validação

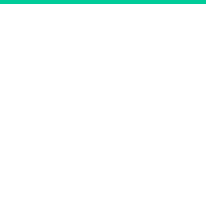

### **Com código de validação**

O PDF enviado por e-mail é original, contudo necessita de validação

• Consegue validar pelo link

Validação do código e depois, incluir no processo como autenticado administrativamente

• Não consegue validar pelo link (erro)

> Incluir no processo como cópia simples juntamente com Termo.

## **O certificado é recebido por e-mail e a assinatura é digitalizada (não é à caneta).**

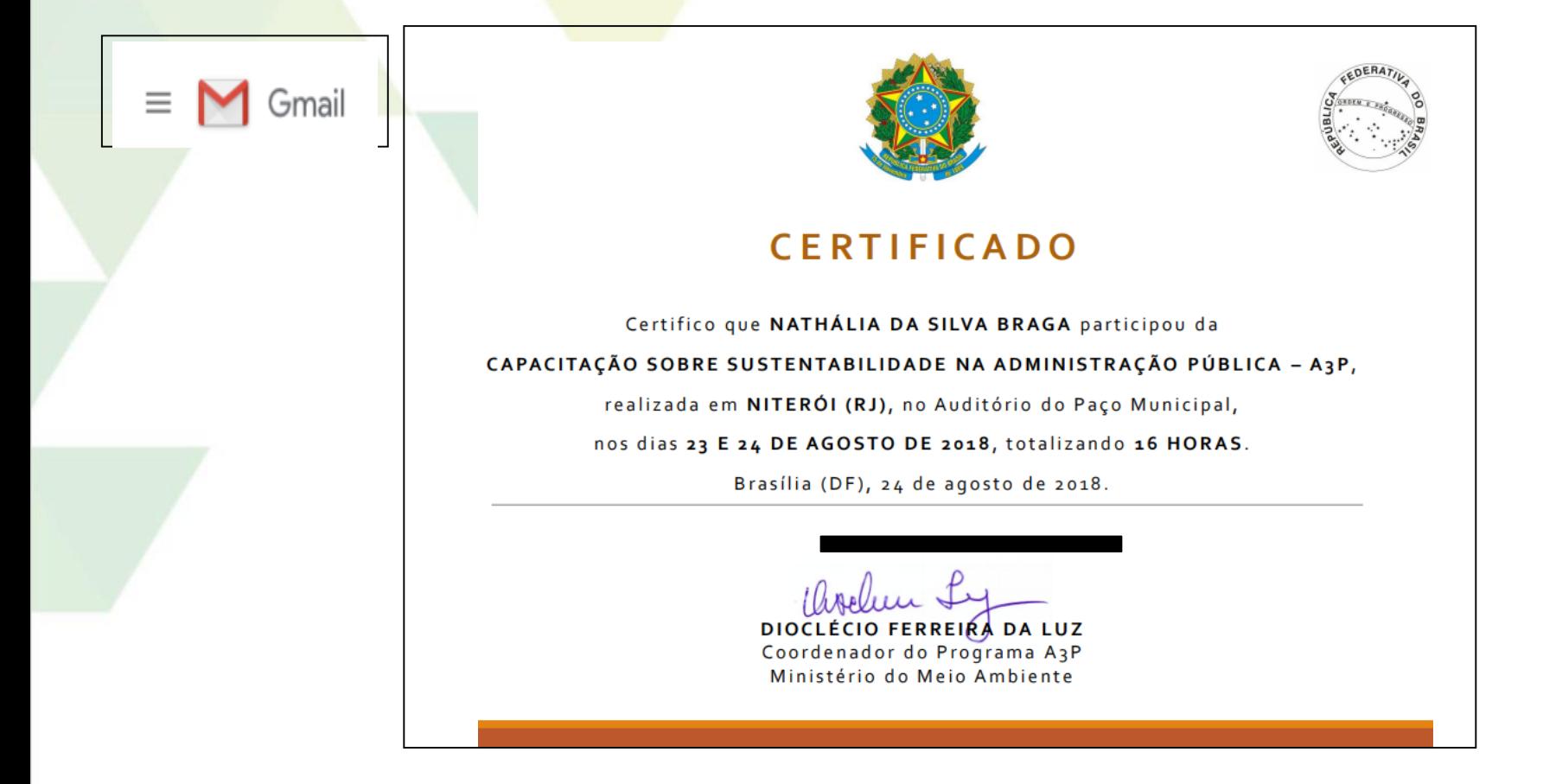

O PDF recebido por e-mail é uma cópia

Incluir no processo como cópia simples juntamente com Termo.

## **O certificado é recebido por e-mail e a assinatura é digitalizada (não é à caneta).**

![](_page_7_Picture_1.jpeg)

O PDF recebido por e-mail uma cópia

Incluir no processo como cópia simples juntamente com Termo.

# **TERMO DE RESPONSABILIDADE**

![](_page_8_Picture_226.jpeg)

![](_page_9_Figure_0.jpeg)

#### **Abertura dos processos**

- A demanda é enviada para o e-mail do protocolo do campus de lotação do servidor (não precisa ir pessoalmente para enviar o email);
- O processo só pode ser aberto depois da assinatura eletrônica no SIPAC e da apresentação dos documentos originais, quando for necessário; e
- Os documentos originais podem ser apresentados pelo próprio interessado ou por outra pessoa, no setor de protocolo para que seja feita a verificação.**.**

## **Sigiloso X Ostensivo**

- $\checkmark$  Tem processo sigiloso e ostensivo. E tem também documento sigiloso e ostensivo;
- Somente o Reitor pode classificar o processo como sigiloso no IFRJ;
- $\checkmark$  As UPs DEVEM abrir os processos como ostensivos; e
- Dentro do processo pode ter documento ostensivo e sigiloso/informação restrita.

#### **Documento Sigiloso/Informação restrita**

- **√Há casos em que o processo é aberto mas os documentos não** são inseridos no processo. Ex: PAD, Ética, Disciplinar e Sindicância;
- Documentos sobre a saúde do servidor não podem ser apresentados no protocolo. O servidor deve entregar somente no dia da perícia. E sempre serão incluídos no processo como documento sigiloso/informação restrita.

![](_page_12_Picture_0.jpeg)

#### **Solicitante e Interessado**

 O solicitante pode ser o próprio interessado. Ex: IQ, Promoção docente;

 O solicitante é um e o interessado é outro. O solicitante vai ser indicado como assinante mas o interessado é outra pessoa. Ex: redistribuição, compras; e

 Pode ter um ou mais interessado, bem como pode ser um servidor, um setor, uma pessoa de fora.

## **TIPOS DE PROCESSO e CÓDIGO CONARQ**

![](_page_13_Picture_4.jpeg)

# **TIPOS DE PROCESSO e CÓDIGO CONARQ**

- O solicitante precisa identificar o tipo de processo pelo nome exato para que protocolo abra o processo solicitado de forma correta;
- Para autuar um memorando eletrônico, o protocolo deve conferir se o Código CONARQ está correto e corrigir, se necessário; e
- $\checkmark$  Ver tabela na Central de Serviços/ SIPAC/Código CONARQ para abertura de processos.

# **TIPOS DE PROCESSO e CÓDIGO CONARQ**

- O solicitante precisa identificar o tipo de processo pelo nome exato para que protocolo abra o processo solicitado de forma correta;
- Para autuar um memorando eletrônico, o protocolo deve conferir se o Código CONARQ está correto e corrigir, se necessário; e
- $\checkmark$  Ver tabela na Central de Serviços/ SIPAC/Código CONARQ para abertura de processos.

![](_page_16_Picture_5.jpeg)

![](_page_17_Picture_1.jpeg)

![](_page_18_Picture_0.jpeg)

#### **Novos fluxos**

 Atenção às informações dos fluxos, sobretudo no que diz respeito ao assinante do documento;

![](_page_19_Picture_1.jpeg)

# **Como alterar o assinante de um documento?**

![](_page_21_Figure_0.jpeg)

# **Como sei que o documento foi assinado antes de tramitar?**

# **É possível colocar mais de uma pessoa para assinar os documentos.**

Atenção! O processo só pode ser aberto quando todos assinarem.

**Posso devolver um processo por falta de assinatura digital?** Deve! O documento sem assinatura é uma minuta e não se pode abrir processo sem assinatura.

# **O servidor é notificado pelo sistema que precisa cadastrar um despacho?**

Não. O sistema notifica a assinatura eletrônica e as tramitações.

**É possível cancelar um despacho?**  Não. O correto é fazer um novo despacho tornando o anterior sem efeito.

# **É possível cancelar um processo?**

Nunca!

![](_page_27_Figure_0.jpeg)

# **Posso eliminar documento público arbitrariamente?**

# Não, é crime previsto na legislação!